#### **Parc de planeurs sous-marins**

Hassane Benabdelmoumene\*, Jean-Luc Fuda\*, Jeanne Melkonian\*, Pierrette Duformentelle\*\*, Lou Tisne\* et le service informatique\* (**Karim Bernardet,** Élodie Godinho, Zouhir Hafidi, Yannick Fitamant)

#### **\*Division Technique de l'INSU \*\*IFREMER**

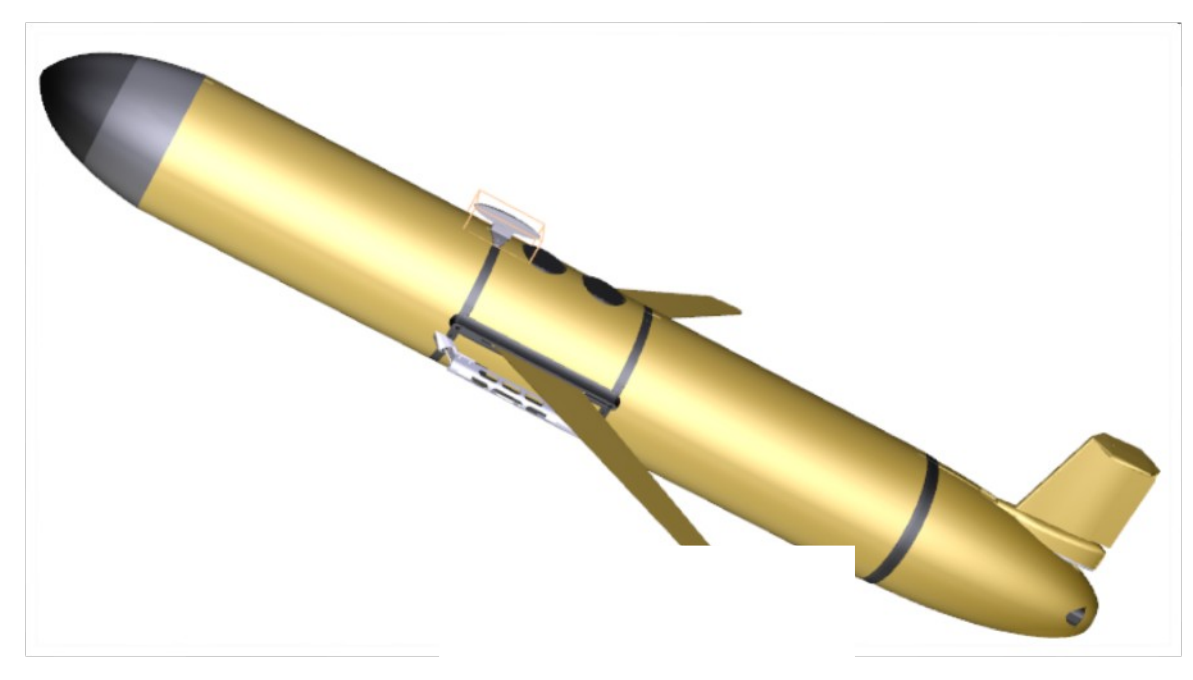

Image réalisée par Karim Mahiouz (DT INSU)

SIST 2016 29-30 septembre Montpellier 1

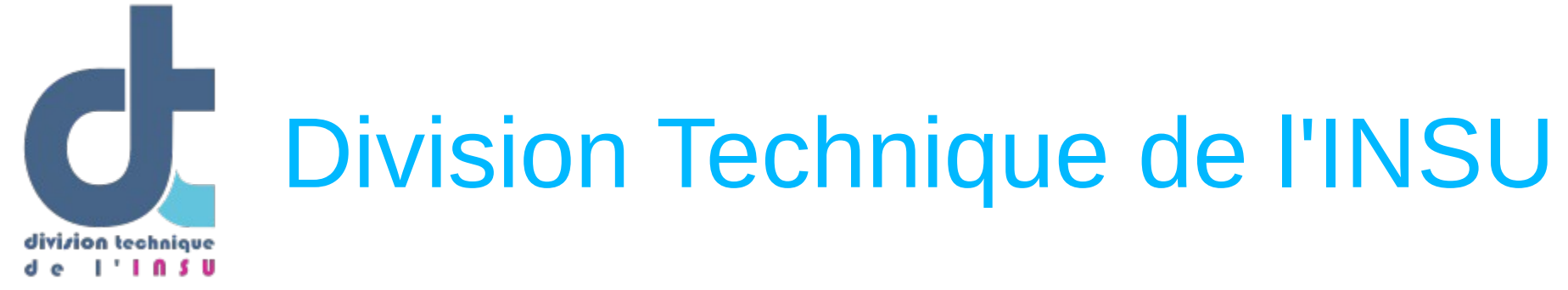

- Unité propre de service du CNRS
- 3 sites : Brest, La Seyne sur Mer et Meudon
- 60 ITA, 60 marins
- Missions principales :
	- Maîtrise d'œuvre et réalisation d'instruments scientifiques

- Mise en œuvre opérationnelle de moyens nationaux (navires, planeurs sous-marins, parc océanographique côtier, parc géophysique mobile, ...)

- Contributions à la réalisation de projets techniques pour les laboratoires

## Les planeurs

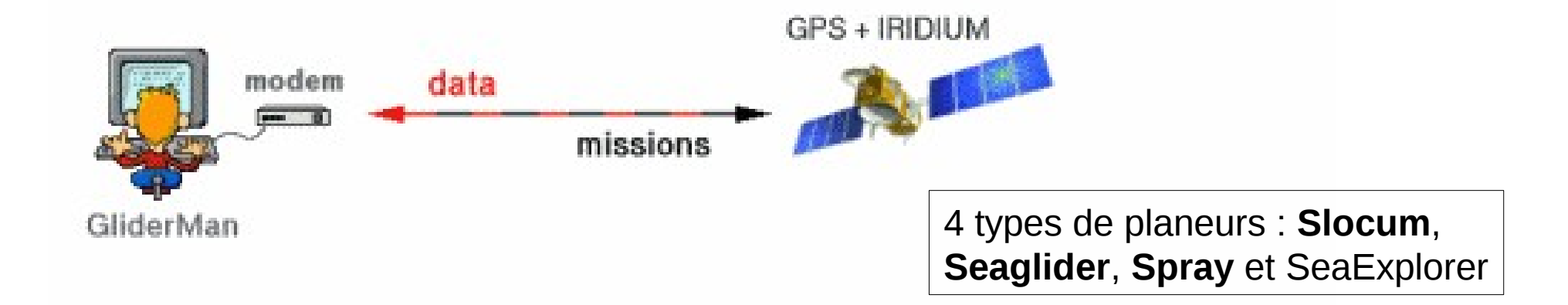

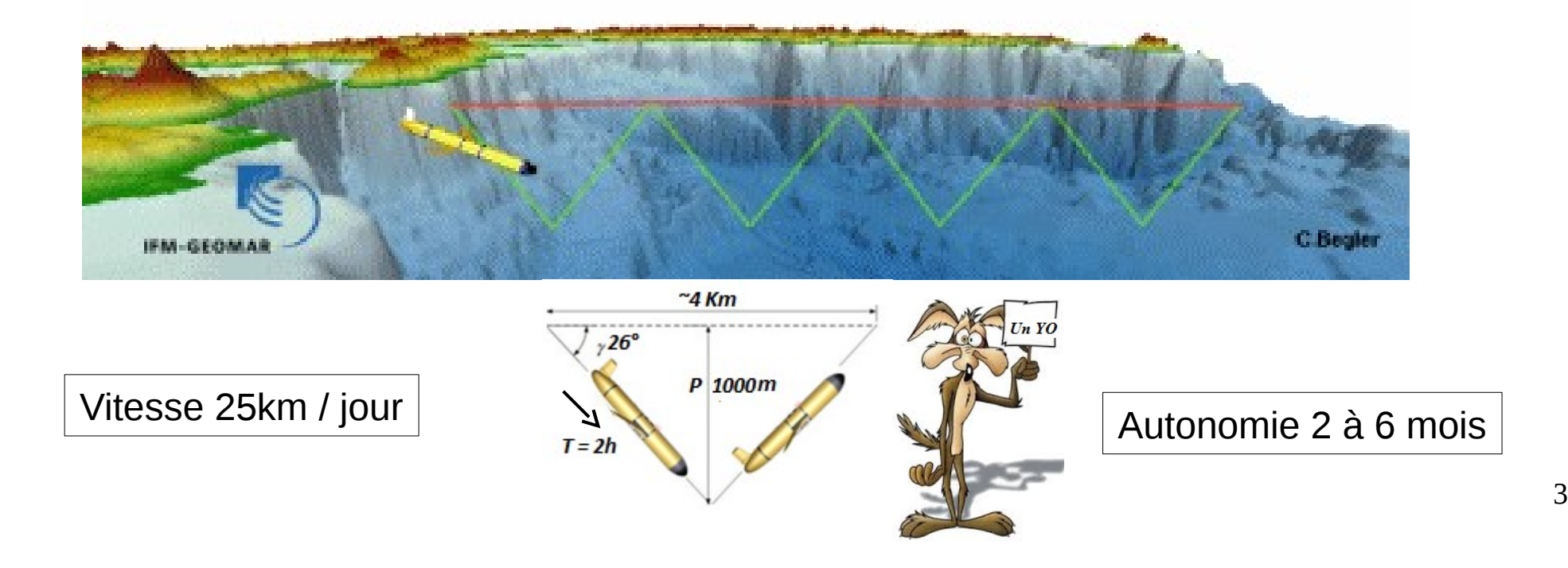

# Architecture informatique (1)

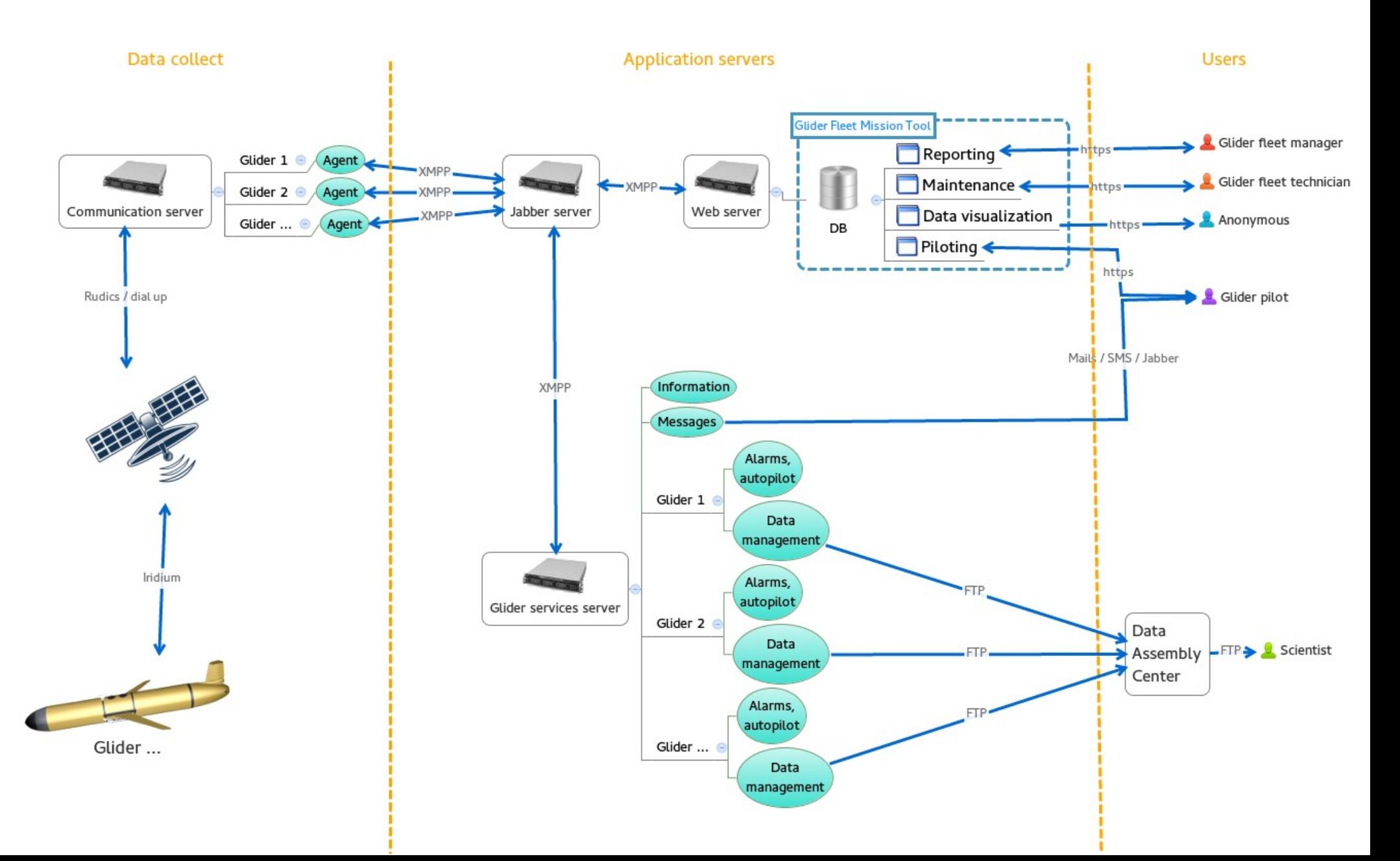

# Architecture informatique (2)

- Site principal : Cloud sécurisé du CNRS (migration terminée en août 2016) :
	- Serveur Jabber (VM Centos 7 + Openfire)
	- Serveur de communication (VM Centos 7 + logiciel constructeur Java)
	- Serveur de traitement des données (VM Centos 7 + Matlab)
	- Serveur web et base de données (VM Centos 7 + Apache + MySQL)
	- Serveur VPN (VM Centos 7 + OpenVPN)
- Site secondaire pour la communication par satellite : TELEDYNE WEBB RESEARCH (Slocum)
- Utilisateurs du système : Le parc et quelques extérieurs (Espagne, Canada, Chypre)
- Données transmises en temps réel au centre de données CORIOLIS
- Logiciels développés (essentiellement pour le Slocum et le Seaglider) :
	- Pilotage (PHP)
	- Maintenance des engins (PHP) => métadonnées (Python)
	- Monitoring et pilotage automatique (Python)
	- Traitement des données (Matlab)

# Procédure de traitement des données EGO

- 3 modes de données : temps réelles, hautes fréquences et différées
- Structure :
	- Principal Investigator (PI)
	- Data Assembly Center (DAC)
	- Global Data Assembly Center (GDAC)
- Format NetCDF (CF standard) décrit dans <http://dx.doi.org/10.13155/34980>
- Données temps réelles publiques
- Fichiers de métadonnées au format Json (1 pour décrire le déploiement et 1 pour chaque capteur)

## Pilotage

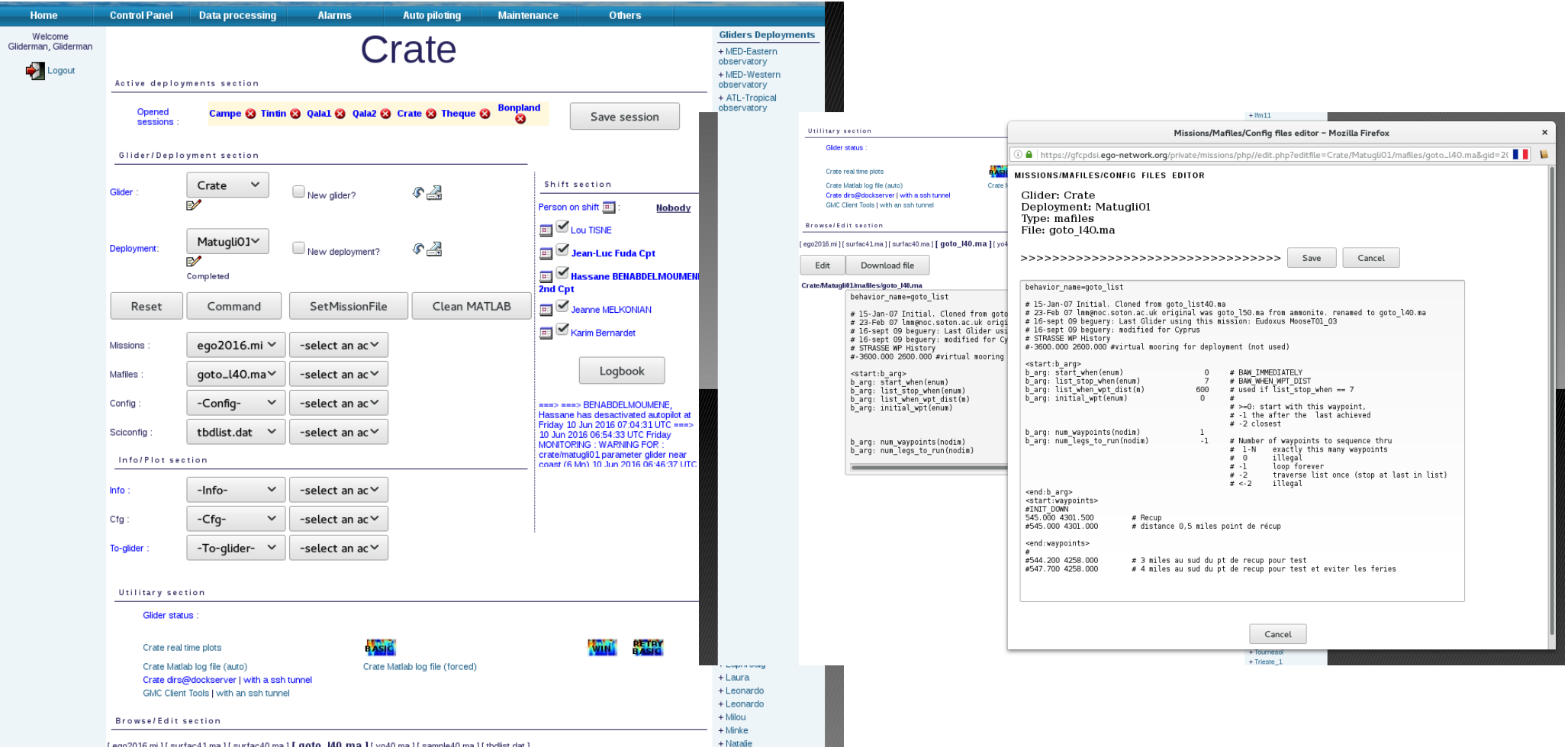

[eqo2016.mi][surfac41.ma][surfac40.ma][qoto l40.ma][yo40.ma][sample40.ma][tbdlist.dat]

#### **Maintenance**

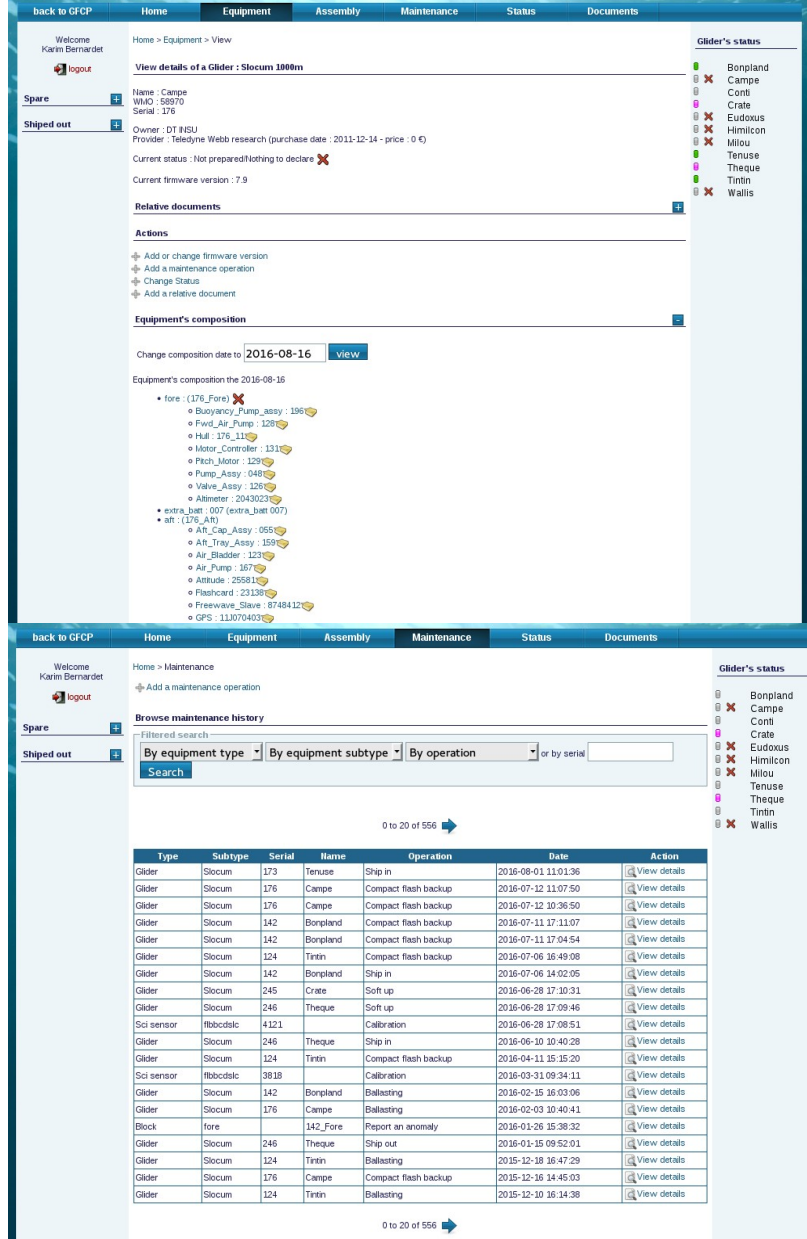

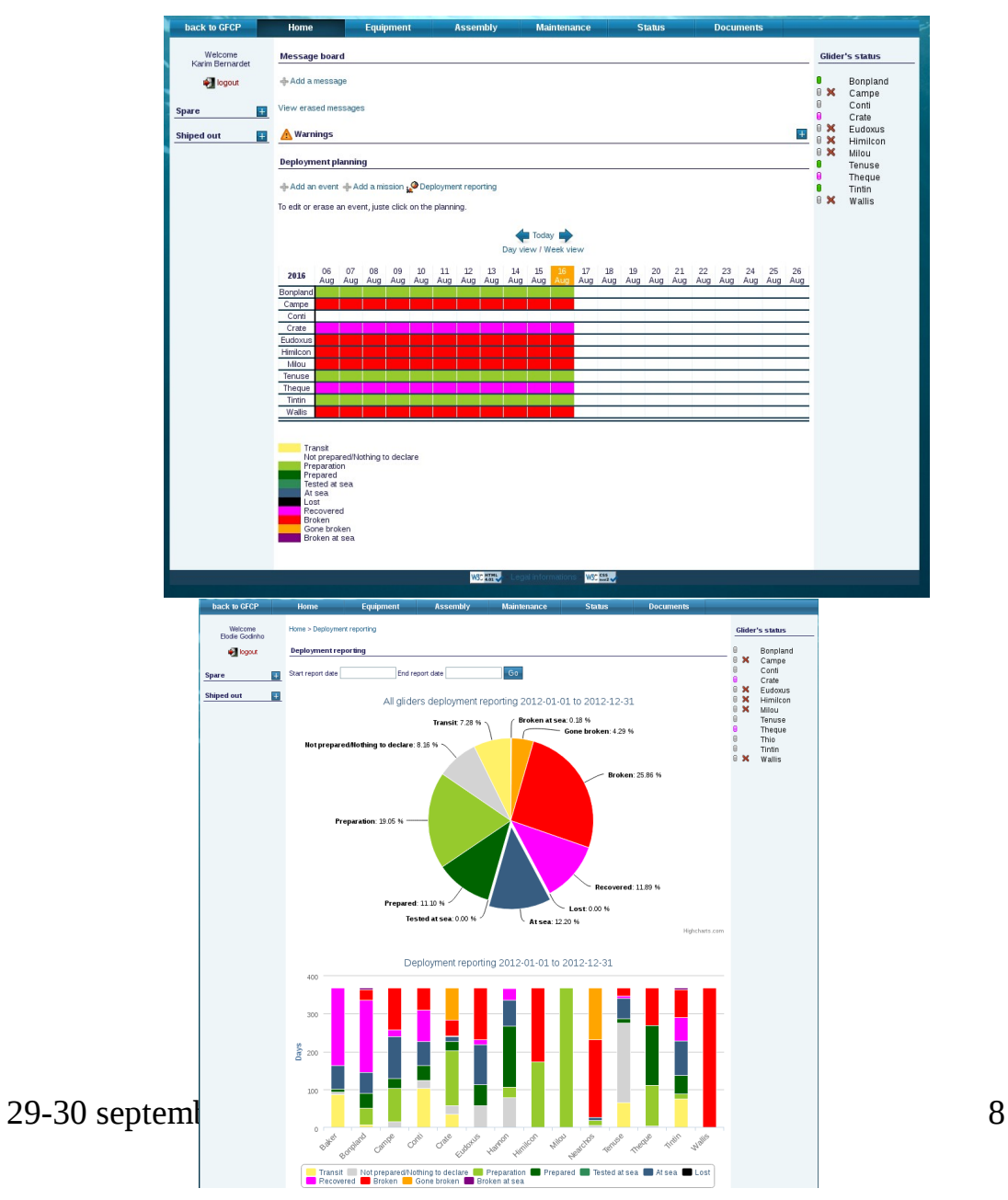

WSC SERV

**WSC 2842** 

#### Traitement des données

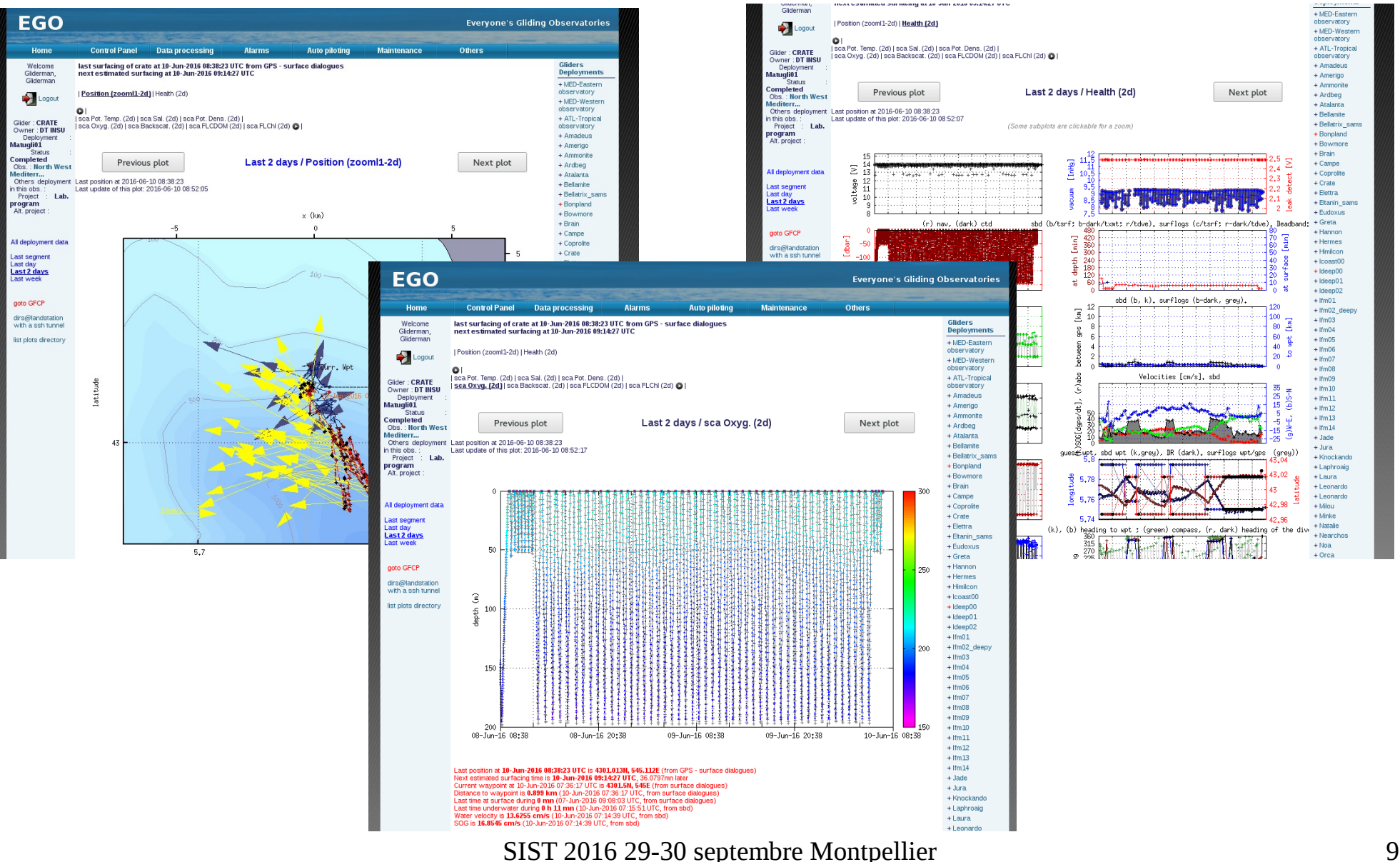

# Évolutions

- Refonte de la plateforme
- Possibilité de déployer les logiciels chez les partenaires EGO
- Technologies à utiliser ?

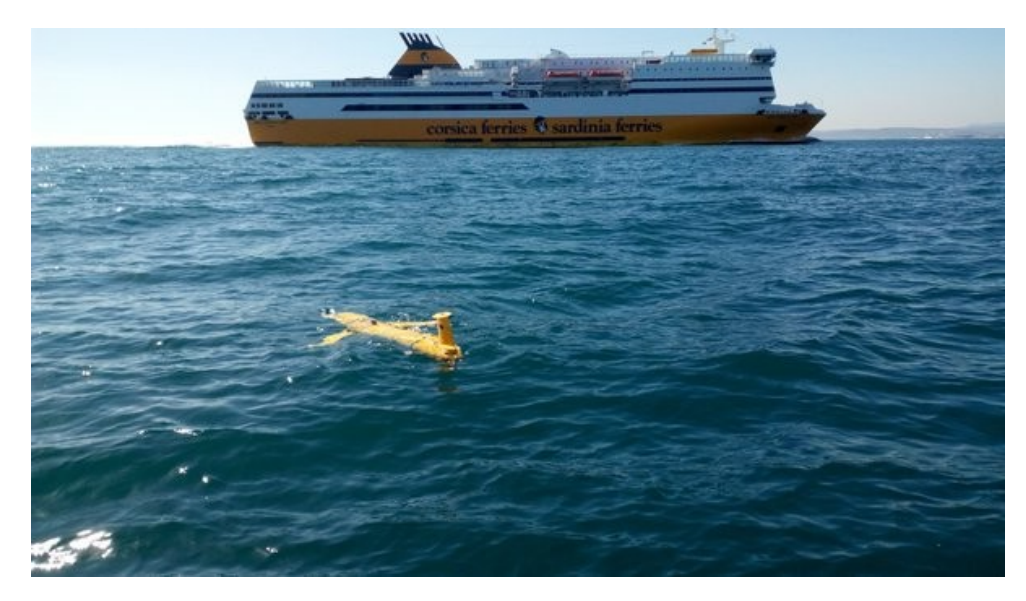

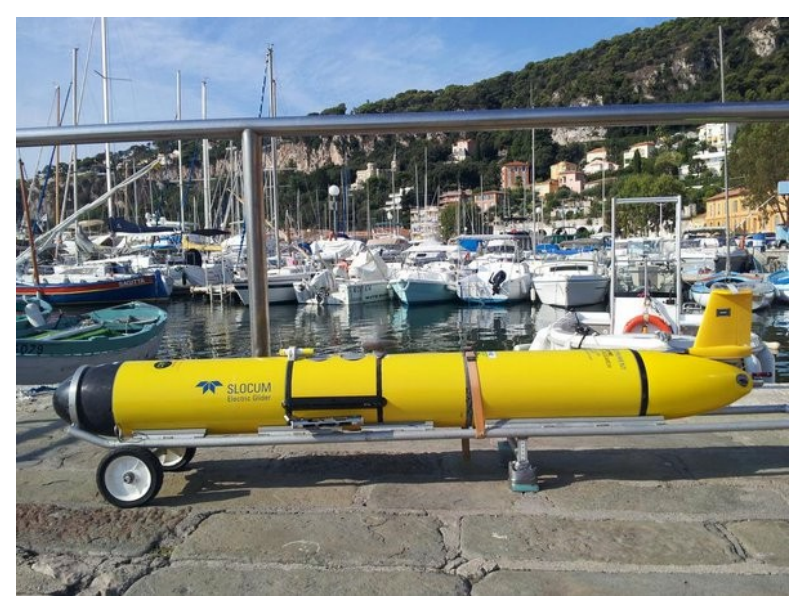

SIST 2016 29-30 septembre Montpellier 10